## **ACCEDER A PRONOTE**

PRONOTE est un logiciel de gestion de la scolarité de votre enfant au collège. Vous y trouverez toutes les informations utiles pour suivre sa scolarité, il est donc important de le consulter très régulièrement.

Vous pouvez y accéder depuis le site internet du collège [: https://varsovie.mon-ent-occitanie.fr/](https://varsovie.mon-ent-occitanie.fr/)

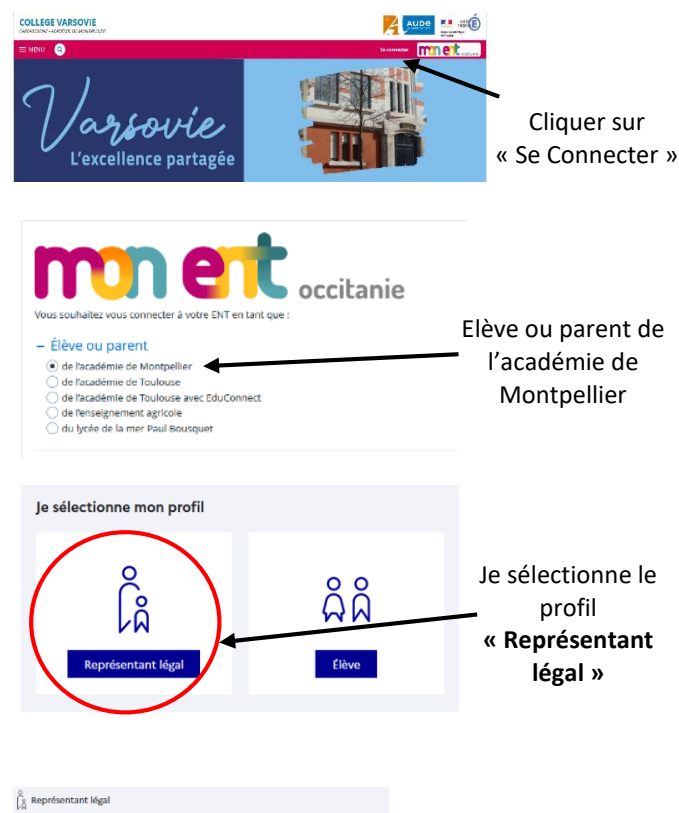

### le me connecte avec mon compte ÉduConnect **Identifiant Manufacture and Report** Identifiant au format n nomXX Mot de passe Mot de nasse oublié ?  $\rightarrow$ ക Soconnocto lo n'ai nas do compto

Je saisis mes identifiants et mot de passe,

si je n'ai pas de compte je clique sur « Je n'ai pas de compte »

## **PROBLEMES DE CONNEXION**

En cas de problème de connexion à l'ENT, vous pouvez récupérer votre identifiant ou votre mot de passe, en cliquant sur « Identifiant oublié »

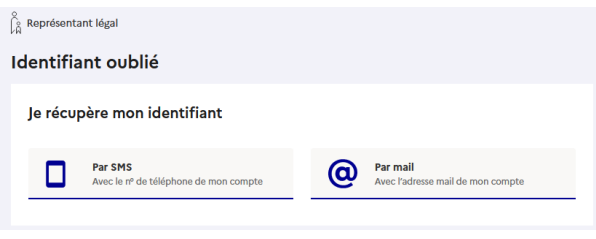

ou « mot de passe oublié »

#### $\uparrow$  Représentant légal Mot de passe oublié Je change mon mot de passe Indiquez votre identifiant ÉduConnect. Il est indispensable pour changer votre mot de passe Identifiant Identifiant oublié ?  $\rightarrow$ dentifiant au format p.nomXX Par SMS Par mail  $\omega$ П Avec le n<sup>e</sup> de télénhone de mon compte Avec l'adresse mail de mon compte

Si je n'arrive pas à me connecter, je consulte le tutoriel qui se trouve sur le site du collège :

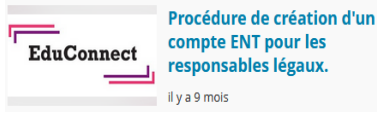

Si besoin, je contacte le collège par mail : [Ce.0110665n@ac-montpellier.fr](mailto:Ce.0110665n@ac-montpellier.fr)

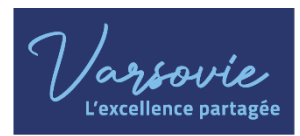

**COLLÈGE VARSOVIE** 16.byd de Varsovie 11000 CARCASSONNNE Tél. +33(0)4 68 47 84 09 ce.0110665n@ac-montpellier.fr

# **GUIDE D'UTILISATION DE PRONOTE**

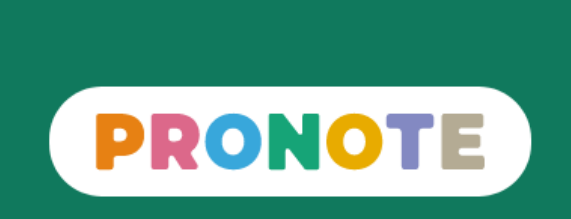

# Pour les parents / élèves

# **SUIVRE LA SCOLARITE DE SON ENFANT**

Pronote est un outil essentiel dans votre quotidien, il vous permet de suivre la scolarité de votre enfant, ce qu'il a vu en classe, ce qu'il a à faire (ses devoirs), ses retards ou ses éventuelles punitions, mais aussi ses évaluations et ses niveaux de maîtrise de compétences.

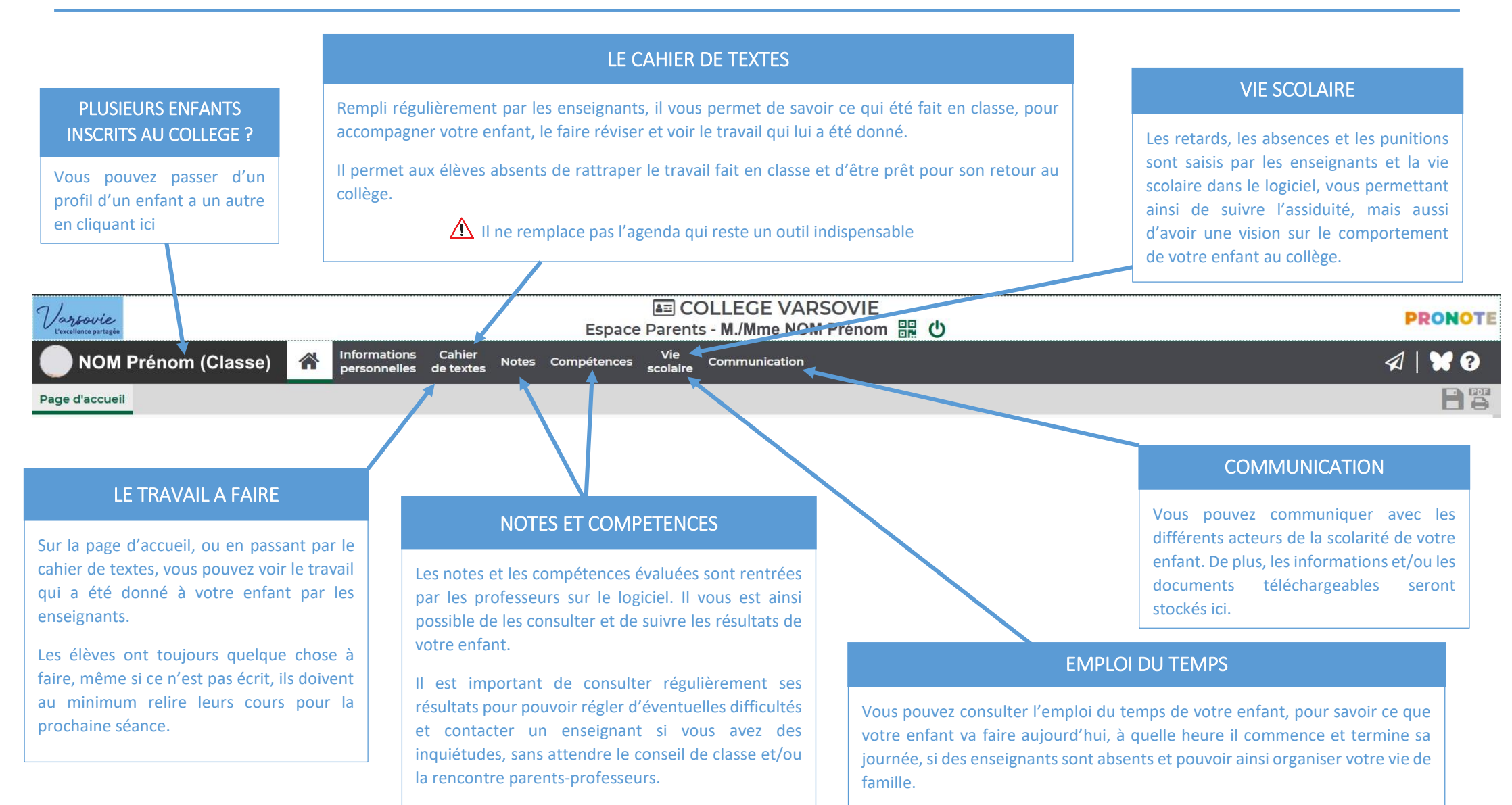

Après le conseil de classe, vous pourrez consulter le bulletin de votre enfant.

## L'emploi du temps est actualisé en temps réel, nous vous conseillons de le consulter régulièrement.